## **Satrlar**

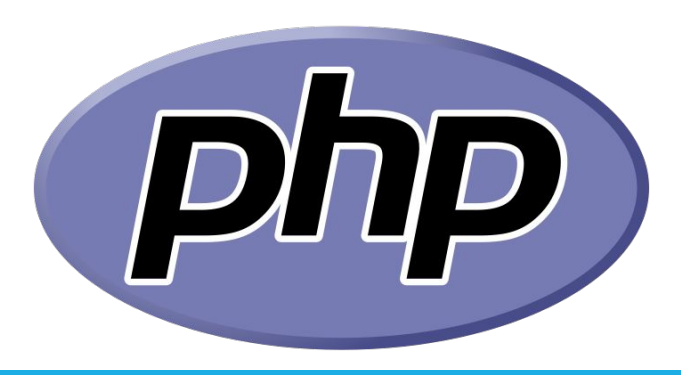

QODIRBEK MAXAROV 1

#### **Satrlar**

Satrlar ko'rinishi:

- apostrofli
- qo'shtirnoqli (maxsus belgilarni chop etish va o'zgaruvchilarni qayta ishlash imkoni mavjud)
- heredoc sintaksisi (qo'shtirnoqliga mos)
- nowdoc sintaksisi (apostrofliga mos)

```
<?php
$a = 1;echo 'a ning qiymati = $a';
echo "a ning qiymati = $a";
echo <<<SATR
heredoc satr\n
a = $aSATR;
echo <<<'SATR'
nowdoc satr\n
a = $aSATR;
                                                 a ning qiymati = $a
                                                 a ning qiymati = 1heredoc satr
                                                 a = 1nowdoc satr\n
                                                 a = 5a
```
#### **Nowdoc va heredoc satrlar**

Qoidalar:

1. <<< belgisi va indentifikatordan boshlanadi, keyin yangi qatordan satr(lar) yoziladi va oxirida identifikator bilan yakunlanadi.

- 2. Yopuvchi identifikator yangi qatordan yozilishi shart.
- 3. Yopuvchi identifikatorda faqat ; belgisi qatnashishi mumkin.
- 4. Yopuvchi identifikatordan oldin bo'sh simvollar (probellar yoki tabulyatsiya) bo'lmasligi kerak.

#### **Nowdoc va heredoc satrlar**

```
<?php
$satr1 = \langle \langle \langle E0D \rangle \rangleheredoc-sintaksisli satrda
                                           \rightarrow C \hat{\omega}view-source:http://ise31.loc/forma.php
                                                                                                                               300%
bir nechta <b>qator</b>
                                             1 heredoc-sintaksisli satrda
ishlatilishi mumkin.
                                             2 bir nechta \langle b \rangleqator\langle b \rangleEOD;
                                             3 ishlatilishi mumkin. Mening ismim "Akmal". O'zgaruvchi: satr.
echo $satr1;
                                             4 Massiv elementi: m2.
                                             5 Massiv elementi: m2.
                                             6 Oddiy belgi 'A': A
$satr2 = 'satr';$massiv = array('m1', 'm2', 'm3');
$ism = "Akmal";echo <<<EOT
Mening ismim "$ism". O'zgaruvchi: $satr2.
Massiv elementi: $massiv[1].
Massiv elementi: {$massiv[1]}.
Oddiv belgi 'A': \x41
EOT;
```
#### **Nowdoc va heredoc satrlar**

```
<?php
class Sinf
{
     var $satr2;
     var $massiv;
    function construct()
     {
        $this ->satr2 = 'satr';
        $this ->massiv = array('sm1', 'sm2', 'sm3');
     }
}
$sinf = new Simf();
                                                      C \hat{w}view-source:http://ise31.loc/forma.php
echo <<<EOT
O'zgaruvchi: $sinf->satr2.
                                                       1 O'zgaruvchi: satr.
Massiv elementi: $sinf->massiv[1].
                                                       2 Massiv elementi: Array[1].
                                                       3 Massiv elementi: sm2.
Massiv elementi: {$sinf->massiv[1]}.
EOT;
```
#### **Satrlar – belgilardan iborat massivlar**

```
$string = 'Salom YTIT';
```

```
echo "Indeksi 4 bo'lgan belgi - $string[4].", PHP_EOL;
```

```
echo "Indeksi -2 bo'lgan belgi - $string[-2].", PHP EOL;
```

```
$string[1] = 'o';
```
echo "1-indeksda joylashgan simvolni o'zgartirildi: \$string.", PHP\_EOL;

```
>
                     view-source:http://ise31.loc/satr.php
```

```
Indeksi 4 bo'lgan belgi - m.
2 Indeksi -2 bo'lgan belgi - I.
3 1-indeksda joylashgan simvolni o'zgartirildi: Solom YTIT.
4
```
#### **Murakkab sintaksis**

Murakkab ifodalarni qo'llash imkonini beradi, { } belgilari orasida yoziladi.

```
<?php
$ism = 'Akmal':echo "Salom {$ism}!"; // ishlaydi
echo "Salom { $ism}\n"; // murakkab sintaksis ishlamaydi, 
// Qo'shimchalar qo'shishda
echo "Salom $ismjon\n"; // ishlamaydi
echo "Salom {$ism}jon\n"; // ishlaydi
$uzgaruvchi = 'ism';
function getIsm() {
     return 'ism';
}
echo "O'zgaruvchilar o'zgaruvchisi: {${$uzgaruvchi}}\n";
echo "getIsm() funksiyasi qaytaradigan qiymat: {getIsm()}\n";
echo "getIsm() funksiyasi orqali o'zgaruvchi hosil qilish: ${getIsm()}\n";
echo "Obyekt metodi orqali o'zgaruvchi hosil qilish \$object->getName(): {${$object->getName()}}\n"
;
echo "Murakkab ifoda namunasi: {$obj->values[3]->name}";
```
#### **Murakkab sintaksis**

Murakkab ifodalarni qo'llash imkonini beradi, { } belgilari orasida yoziladi.

```
$massiv = array("salom", "YTIT", "guruh" => "ISE", 
           array("ichki", "massiv", "elementlari"));
echo "Massivga murojaat 1: $massiv[1]\n"; // ishlaydi
echo "Massivga murojaat 2: $massiv['guruh']\n"; // ishlamaydi, error
echo "Massivga murojaat 3: {$massiv['guruh']}\n"; // ishlaydi
define('konstanta', 'guruh');
echo "Massivga murojaat 4: {$massiv[konstanta]}\n"; // ishlaydi
echo "Massivga murojaat 5: $massiv[2][0]\n"; // ishlamaydi
echo "Massivga murojaat 6: {$massiv[2][0]}\n"; // ishlaydi
```
#### **Satrga keltirish**

Quyidagi usullar orqali boshqa turdan satrga keltirish mumkin:

- 1. (string) turni almashtirish orqali
- 2. strval() funksiyasi orqali
- 3. Ifodalarda satr zarur bo'lganda avtomatik keltirish amalga oshiriladi
	- a. Mantiqiy tur qiymatlari: true "1"ga, false "", bo'sh satrga aylantiriladi.
	- b. Butun va haqiqiy sonlar raqamlari va belgilaridan iborat satrga aylantiriladi.

c. Massivlar "Array" satriga aylantiriladi, satrda elementlari zarur bo'lganda maxsus kod yozish kerak

d. "Object" turidagi o'zgaruvchilari uchun \_\_toString sehrli metodi ishlatiladi.

e. null qiymati bo'sh satrga ("") aylantiriladi

```
str_split – satrni massivga aylantirish (str_split( string $string, int $length = 1) : array)
```
**explode** – satrni massivga aylantirish (*explode( string \$separator, string \$string, int \$limit = PHP\_INT\_MAX) : array*)

**implode** – massiv elementlarini satrga birlashtirish (*implode( string \$separator, array \$array) : string*)

```
<?php
$array = array('Akmal', 'Jamshid', 'Qosim');
$string = implode("," , $array;
echo $string, PHP_EOL; // Akmal,Jamshid,Qosim
$m1 = str split($string, 4);$m2 = explode("a", $string);
print r(\text{Im}1);print r(\frac{2}{3}m2);
```
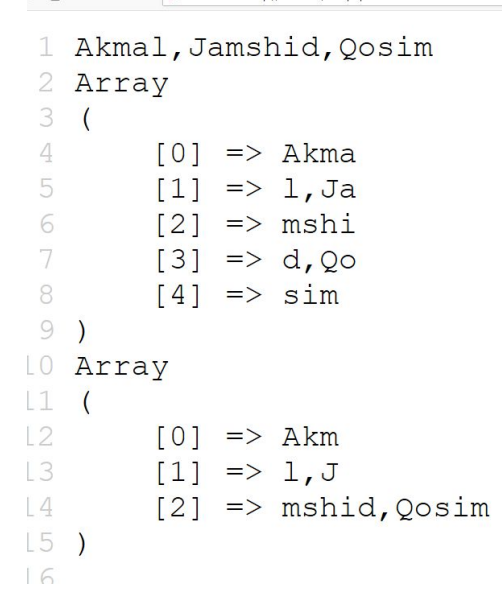

<sup>3</sup> a view-source:http://ise31.loc/satr.php

**strlen** – satr uzunligini aniqlash (*strlen( string \$string ) : int*)

**substr** – qism satrni qaytaradi (*substr( string \$string , int \$offset, int|null \$length = null) : string*)

**substr\_replace** – satr qismini almashtiradi (*substr\_replace( array|string \$string, array|string \$replace, array|int \$offset, array|int|null \$length = null) : string|array*)

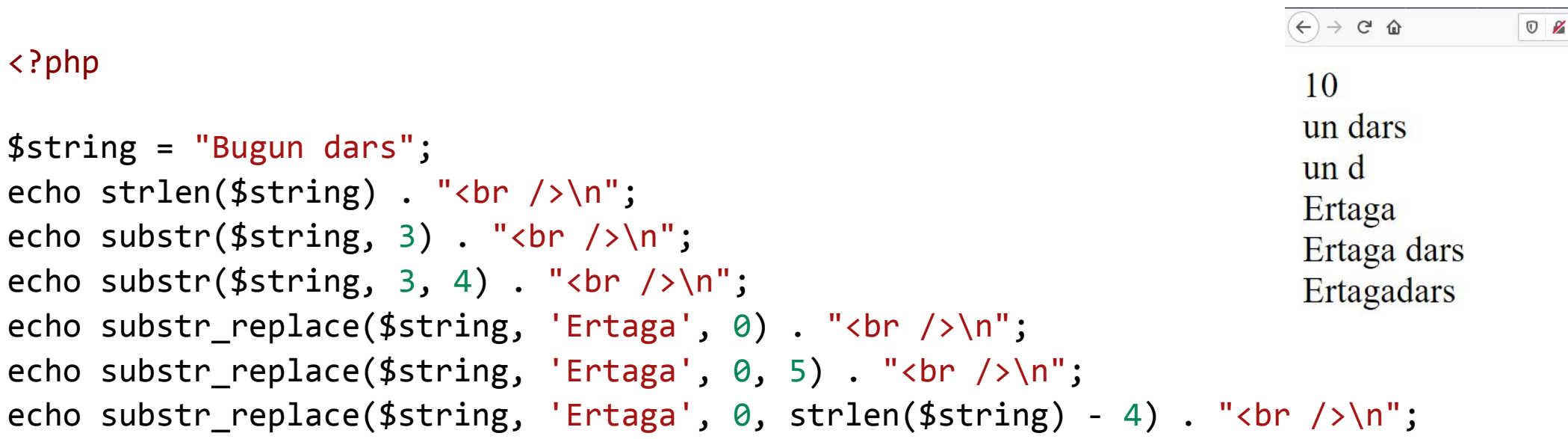

**strlen** – satr uzunligini aniqlash (*strlen( string \$string ) : int*)

**substr** – qism satrni qaytaradi (*substr( string \$string , int \$offset, int|null \$length = null) : string*)

**substr\_replace** – satr qismini almashtiradi (*substr\_replace( array|string \$string, array|string \$replace, array|int \$offset, array|int|null \$length = null) : string|array*)

```
<?php
                                                                             view-source:http://ise31.loc/satr.php
$input = array('A: XXX', 'B: XXX', 'C: XXX');1 A: YYY; B: YYY; C: YYY
echo implode('; ', substr replace($input, 'YYY', 3, 3)) . "\n";
                                                                    2 A: AAA; B: BBB; C: CCC
                                                                     3 A: AAAXX; B: BBBX; C: CCC
$replace = array('AAA', 'BBB', 'CCC', ):echo implode('; ', substr replace($input, $replace, 3, 3)) . "\n";
$length = array(1, 2, 3);echo implode('; ', substr_replace($input, $replace, 3, $length)) . "\n";
```

```
number_format – sonni formatlab chop etish, (number_format( float $num, int $decimals = 0, 
string|null $decimal_separator = ".", string|null $thousands_separator = ",") : string)
$number = 1234.5678:
echo number_format($number); // 1,235
echo number_format($number, 2, ',', ' '); // 1 234,56
echo number_format($number, 2, '.', ''); // 1234.57
```
**strcmp** – satrlarni solishtirish, (*strcmp( string \$str1, string \$str2) : int*)  $$str1 = "Salom";$  $$str2 = "Alik";$  $$str3 = "salom":$  $$str4 = "Alik";$ echo strcmp(\$str1, \$str2); // 1 echo strcmp(\$str2, \$str1); // -1 echo strcmp(\$str2, \$str3); // -1

```
echo strcmp($str2, $str4); // 0
```
1. **addslashes**(string \$string) : string – satrdagi maxsus belgilarga sleshlar qo'yib chiqadi (' " \ NUL)

2. **stripslashes** (string \$string) : string – satrdagi ekranlashgan simvollarni o'chiradi

3. **htmlentities** (string \$string, int \$flags = ENT\_COMPAT, string|null \$encoding = null, bool  $$double\, encode = true) : string$ Belgilarni HTML kod ko'rinishiga o'tkazadi.

4. **html\_entity\_decode** (string \$string, int \$flags = ENT\_COMPAT, string|null \$encoding = null) : string

HTML kodlarni mos belgilarga aylantiradi.

5. **htmlspecialchars** (string \$string, int \$flags = ENT\_COMPAT, string|null \$encoding = null, bool  $$double\, encode = true) : string$ 

Maxsus belgilarni HTML kod ko'rinishiga o'tkazadi.

6. **htmlspecialchars\_decode** (string \$string, int \$flags = ENT\_COMPAT) : string – HTML kodlarni mos belgilarga aylantiradi.

```
<?php
```

```
$str1 = "A 'quote' is <b>bbold</b>'/b>'';$str2 = "A \ 'quote' is <b>bbold</b>'/b";
echo addslashes($str1), PHP EOL; // A \'quote\' is <b>bold</b>
echo stripslashes($str2), PHP EOL; // A 'quote' is <b>bold</b>
```

```
$str = "A 'quote' is <b>bold</b>, \acute{e} \acute{e}";
```

```
echo htmlentities($str), PHP EOL; // A 'quote' is <b&gt;bold&lt;/b&gt;, &eacute;&ecirc;
echo htmlentities($str, ENT QUOTES), PHP EOL; // A 'quote' is <b&gt;bold&lt;/b&gt;, &eacute;&ecirc;
echo html entity decode(htmlentities($str)), PHP EOL; // A 'quote' is <b>bold</b>, éê
```

```
echo htmlspecialchars($str), PHP EOL; // A 'quote' is <b&gt;bold&lt;/b&gt;, éê
echo htmlspecialchars($str, ENT QUOTES), PHP EOL; // A 'quote' is <b&gt;bold&lt;/b&gt;, éê
echo htmlspecialchars decode(htmlspecialchars($str)), PHP EOL; // A 'quote' is <b>bold</b>, éê
```
#### **WYSIWYG**

WYSIWYG - **What You See Is What You Get**

- 1. Froala (https://froala.com/)
- 2. TinyMCE (https://www.tiny.cloud/)
- 3. CKEditor (https://ckeditor.com/)
- 4. Setka Editor (https://setka.io/)
- 5. Summernote (https://summernote.org/)
- 6. Vev (https://www.vev.design/)
- 7. Bubble (https://bubble.io/)

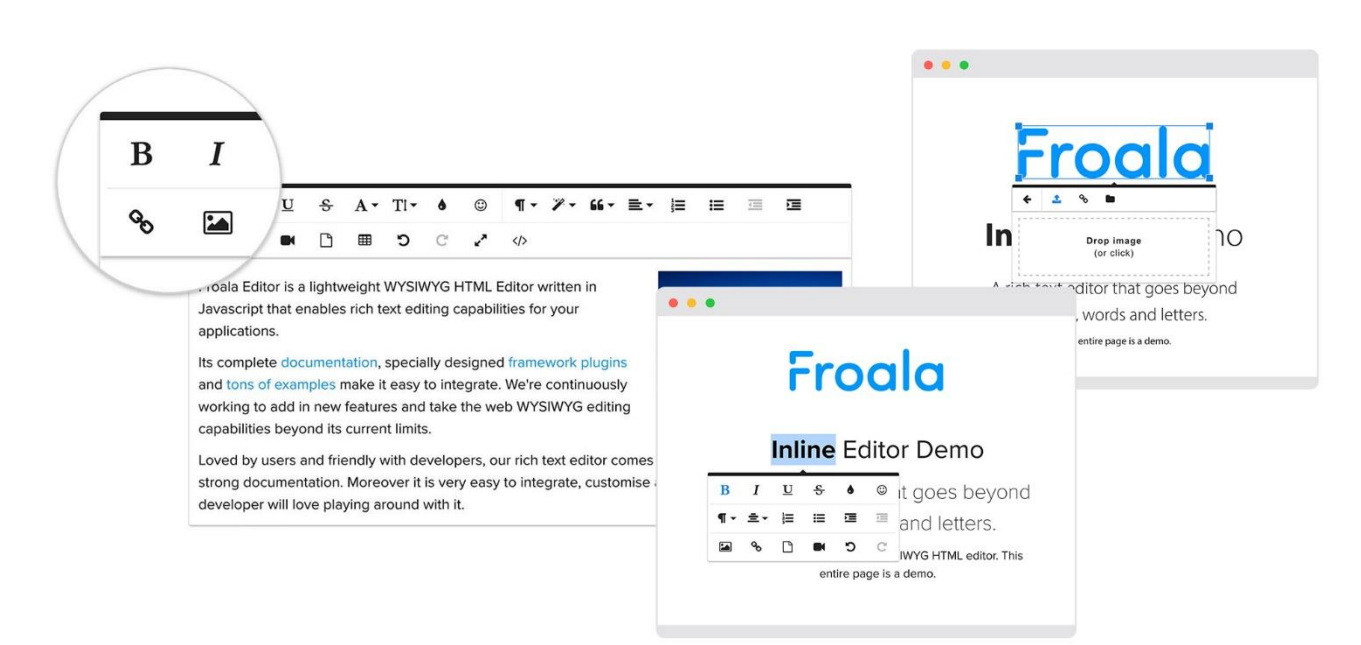

#### **Regulyar ifoda**

**Regulyar ifoda** – matndagi qism satrlarni qidirish, ularni qayta ishlash uchun formal til. Tilning matematik asosi 1951 yilda matematik Stephen Cole Kleene tomonidan ishlab chiqilgan.

> $(\lambda x \lambda n)$  7 [ \t] }\* } {2 ; \ , {2 ; { ? ; \ r \ n } ? [ \ t ] } \* } { ? : \ . { /^[Reg]ular[Ex]pression\$ \t])+|\z|(7-[\["()<>6,;; \t])+|\z|(7-[\["()<>6,;; \t])+|\z|(7-[\["()<>6,;; \t])+|\z|(7-[\[  $j*(2: ,\tE(2: (2: \tr\ln) 2[ \ \ tr\ln) * (2: ,\tE(2: (2: \tr\ln) 2[ \ \ tr\ln) 2[ \ \ tr\ln) * (2: ,\tE(2: (2: \tr\ln) 2[ \ \ tr\ln) * (2: ,\tE(2: (\tr\ln) 2[ \ \ tr\ln) 2] )$ EJJ+[\Z|{P=[\["{}<>{};;\\t}}#[\Z|{P=[\["[}<>{};;\\t}}#[\Z|{P=[\["{}<>{};;\\t}}#[\Z|{P=[\["{}<>{}

#### **Regulyar ifoda - ajratuvchilar**

PCRE shablonlarini ajratuvchilarda yozish zarur.

Ajratuvchi – harf, raqam, teskari taqsim ( \ , backslash) va probelli belgi bo'lmagan ixtiyoriy belgi.

Ko'p hollarda /, #, ~ belgilari ishlatiladi.

Namunalar:

/foo bar/

#^[^0-9]\$#

+php+

% $[a-zA-ZO-9]$  -]%

#### **Regulyar ifoda - metabelgilar**

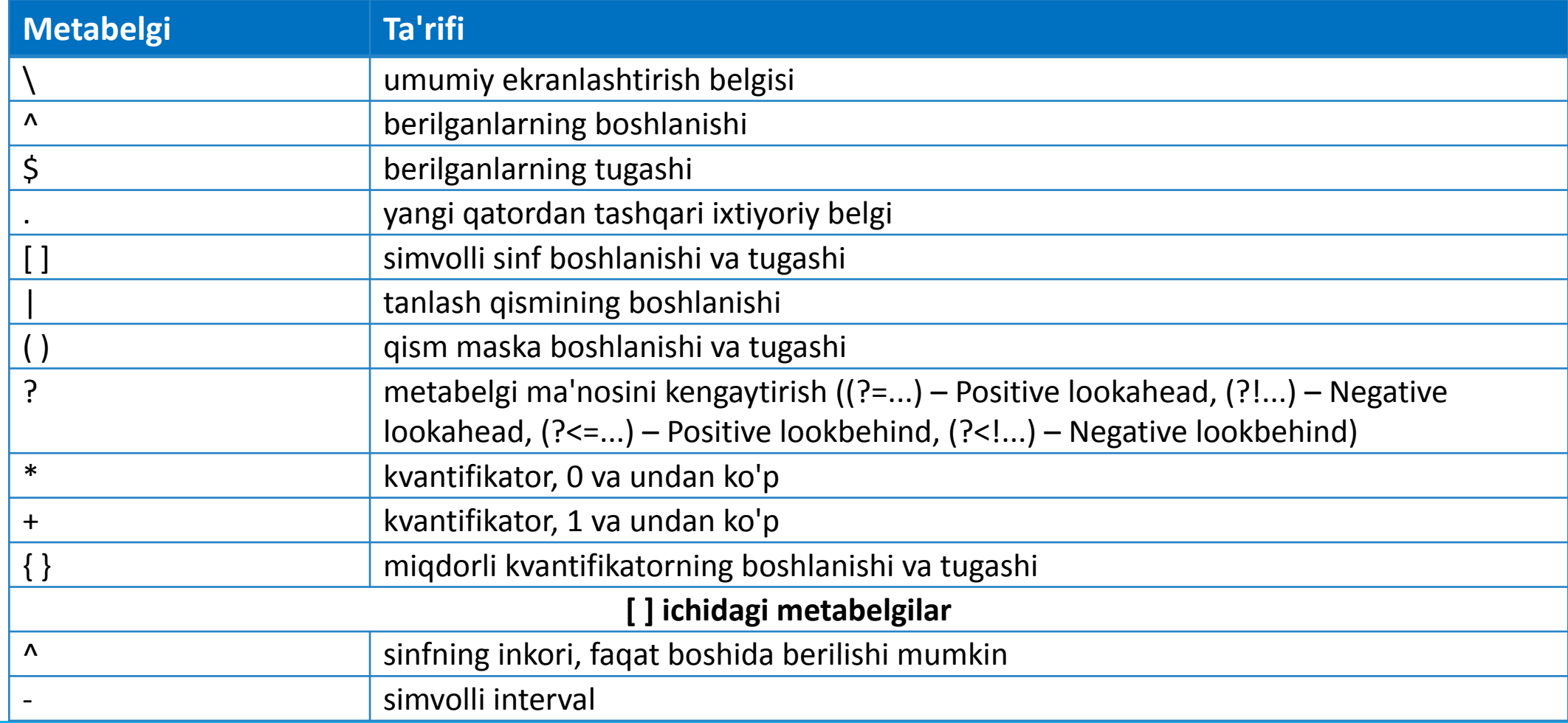

#### **Regulyar ifoda - ekranlashtirish**

- \n keying qator (0A)
- \r karetkani qaytarish (0D)
- $\R \r$ , \n, \r\n ga mos
- \t tabulyatsiya
- \xhh 16 s.s.dagi hh kodli simvol
- \d ixtiyoriy raqam
- \D raqamdan boshqa ixtiyoriy belgi
- \s ixtiyoriy probelli belgi

#### **Regulyar ifoda – simvolli sinflar**

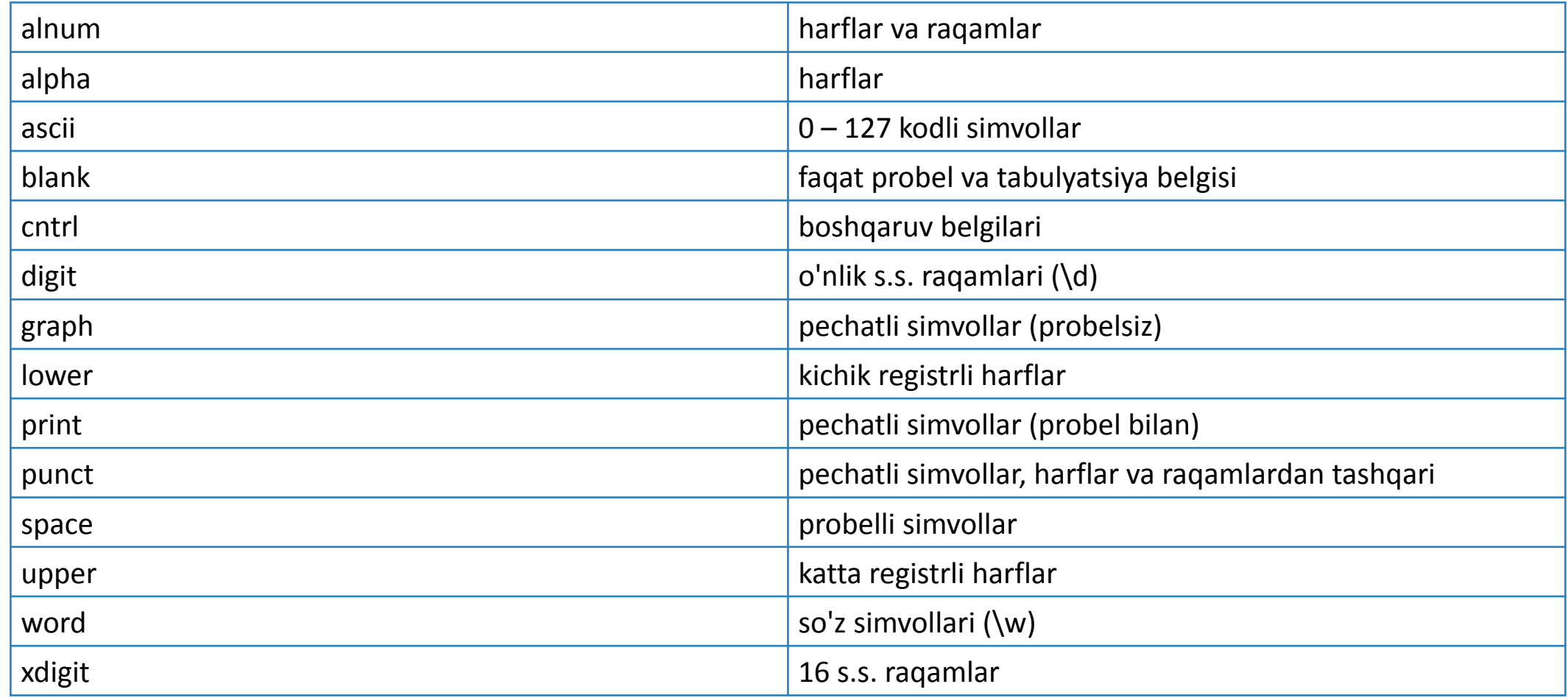

#### **Regulyar ifoda – simvolli sinflar**

 $[aeiou]$  – a, e, i, o, u harflari

 $[$ <sup>^</sup>aeiou] – a, e, i, o, u bo'lmagan harflar

[d-m] – d va m oralig'idagi harflar

[\dABCDEF] – 16 s.s.dagi sonlar

 $[01[:alpha:]\%]-0, 1,$  alfavit belgilari, % belgisi

 $[12[:$ ^digit:]] – 1, 2, va raqam bo'lmagan ixtiyoriy belgi

#### **Regulyar ifoda – qism maskalar va qaytarilishlar miqdori**

**Qism maskalar** - ( ) orqali aniqlanadi.

cat(aract|erpillar|) - "cat","cataract" yoki "caterpillar" so'zlaridan biriga mos keladi

the ((red|white) (king|queen)) – "the red king" matni uchun "the red king", "red king", "red", "king" so'zlarini topadi.

**Qaytarilishlar miqdori** - { } orqali aniqlanadi.

 $\{2, 4\}$  – 2 tadan 4 tagacha

 $\{4, \}$  – 4 tadan cheksizgacha

 ${5}$  – 5ta

RegExp:  $/(?:\+7|8)(?:-\d{2,3}){4}/$ 

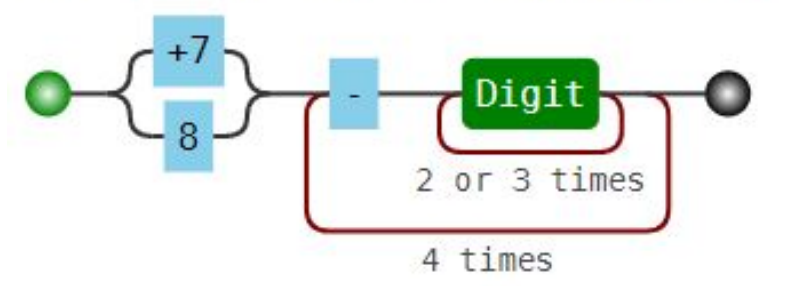

#### **Regulyar ifoda bilan ishlovchi funksiyalar**

**preg\_filter** — regulyar ifoda bo'yicha qidirish va almashtirishni amalga oshirish

**preg\_grep —** massivdan shablonga mos keluvchi massiv elementlarini qaytaradi

**preg\_last\_error\_msg** — PCRE oxirgi funksiyasidan kelgan xato xabarini qaytaradi

**preg\_last\_error —** PCRE oxirgi regulyar ifoda ishlashidan qaytgan xato kodini qaytaradi

**preg match all** — Satrdan shablon bo'yicha qidiruvni amalga oshiradi, mosliklar sonini qaytaradi

**preg\_match** — Regulyar ifoda bo'yicha mavjudlikni tekshiradi

**preg\_quote** — Ifodadagi simvollarni ekranlashtiradi

**preg replace callback array —** Regulyar ifoda bo'yicha qidirish va callback funksiya orqali almashtirishni amalga oshiradi

**preg\_replace\_callback —** Regulyar ifoda bo'yicha qidirish va callback funksiya orqali almashtirishni amalga oshiradi

**preg\_replace** — Regulyar ifoda bo'yicha qidirish va almashtirishni amalga oshiradi

**preg\_split** — Regulyar ifoda bo'yicha satrni qismlarga ajratadi

#### **Regulyar ifoda, namuna, qidirish**

#### <?php

```
$text = "Bugun IAT 3-kurs guruhida dars";
                                                                                     C \hat{w}\circ■ dars.loc/test.php ■
                                                                                                                                   \| \cdot \|(110\%) ***
                                                                                                                                业
$pattern = '/\w+,';
                                                                             Array
preg match all($pattern, $text, $matches);
                                                                                 [0] => Array
print "<pre>";
                                                                                         [0] => Bugun
                                                                                         11\Rightarrow IAT
print_r($matches);
                                                                                            \Rightarrow 3
                                                                                         [2]
                                                                                         [3]
                                                                                            \Rightarrow kurs
                                                                                            \Rightarrow guruhida
                                                                                         [4]preg_match_all(
                                                                                         |5| \Rightarrow \text{dars}''/\ddot{2} \ddot{3} - \ddot{2} - \ddot{2} "Telefon qiling: 71 246-11-22, +99871 246-47-48",
                                                                             Array
      $phones
                                                                                 [0] => Array
);
                                                                                         [0] => 71 246-11-22
                                                                                         [1] => 71 246-47-48
print "<pre>";
print_r($phones);
```
 $\Box$ 

×.

 $\equiv$ 

 $\pm$ 

 $\times$ 

dars.loc/test.php

#### **Regulyar ifoda, namuna, sinflar bilan qidirish**

#### <?php

```
$text = "2-qator tez o'rnidan tursin";
$pattern = '/[a-z\\']{4,}/';preg match all($pattern, $text, $matches);
print "<pre>";
print r($matches);
```

```
$text = "2-qator ABCdefghijKLMNOPqrstuvWXyz";
$pattern = '/[\{-[:upper:]]{3,5}/':preg match all($pattern, $text, $matches,
            PREG_OFFSET_CAPTURE);
print "<pre>";
print r($matches);
```
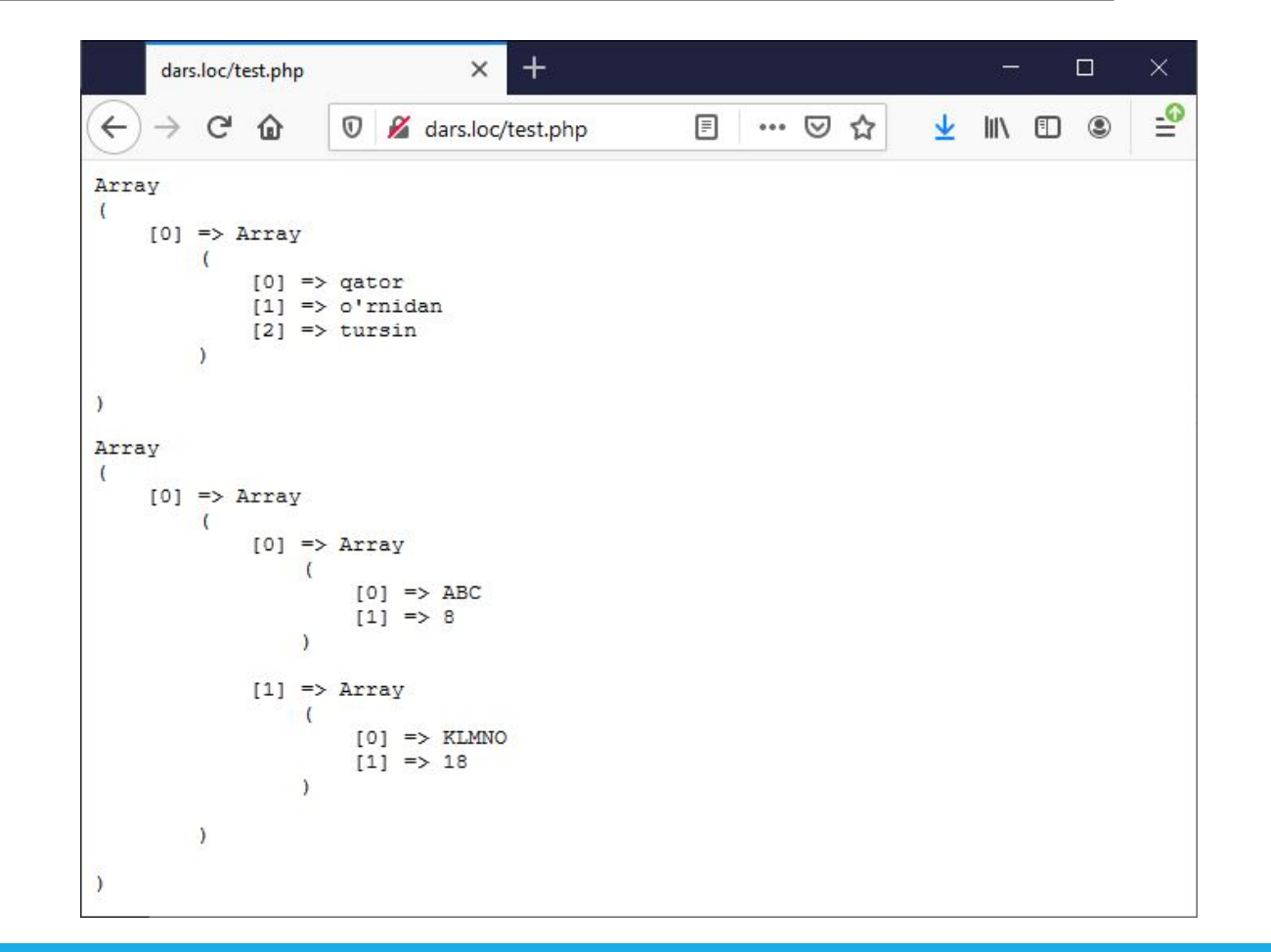

#### **Regulyar ifoda, namuna, ajratish (bo'lish)**

#### <?php

```
$str = "Bugun dars. Bugun dars! Oraliq qachon? Oraliqqa tayyorlanamizmi?!
Uch hafta qoldi...Oraliqqa! Uch hafta qoldi... Oraliqqa!";
$sentences = preg_split('/(?<=[.?!])\s+(?=[a-z])/i', $str);
echo "<pre>";
print r($sentences);
echo "</pre>";
```
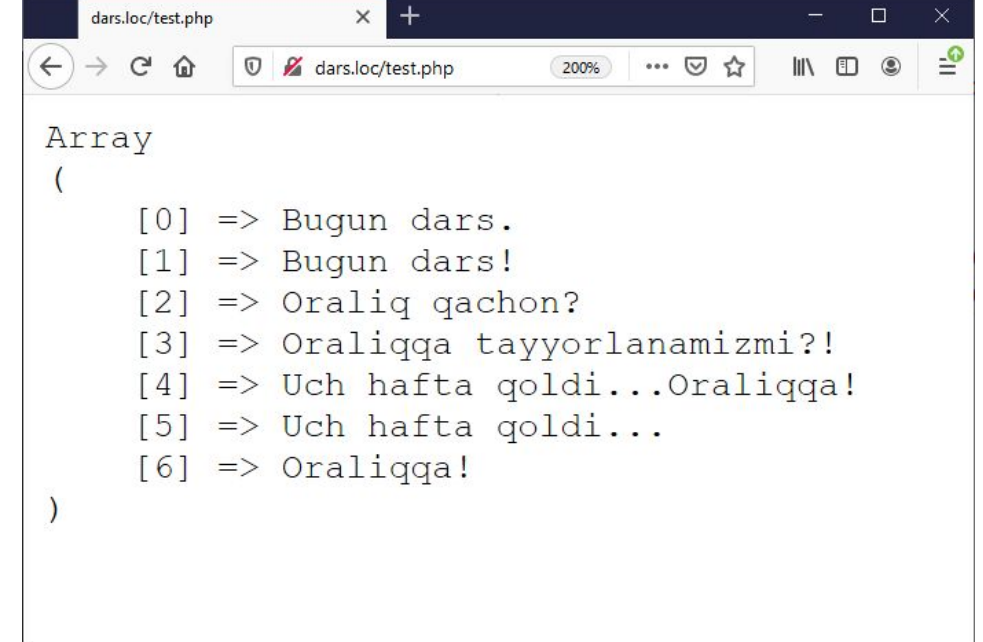

#### **Regulyar ifoda, namuna, almashtirish**

#### <?php

```
$text = "SALOM TALABALAR! Hozir darsdamiz.";
```

```
$pattern = "/\b[A-Z]+b/";
```

```
preg match all($pattern, $text, $matches);
```

```
echo "<pre>";
```

```
print r($matches);
```

```
echo preg replace($pattern, "almashdi", $text) . "<br>";
```

```
echo preg_replace_callback($pattern, function ($word) {
```

```
 return strtolower($word[0]);
```

```
}, $text);
```
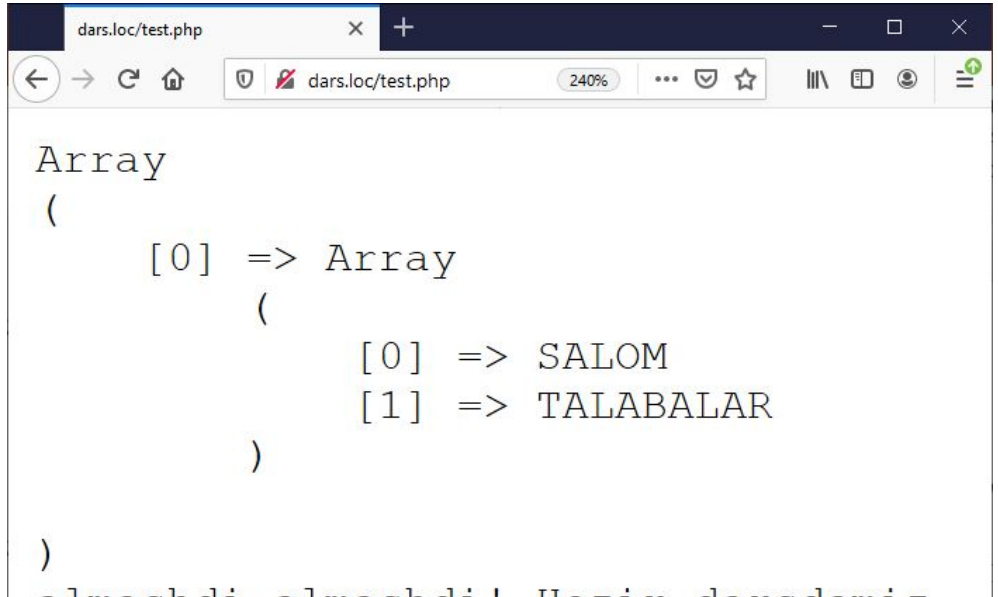

almashdi almashdi! Hozir darsdamiz. salom talabalar! Hozir darsdamiz.

#### **Regulyar ifoda**

"next\_year",

\$text

);

```
$text = "Birinchi sana 01.05.2021.\n";$text := "Yana bir uchun 05.11.2018 tanlandi.\n";
// callback funksiya
function next_year($matches)
{
     // guruhlash orqali qidirilganda
     // qism guruhlar qidirish natijasida
     // massivda hosil bo'ladi
     return $matches[1] . ($matches[2] + 1);
}
echo preg_replace_callback(
    "|(\d{2}.\d{2}).\d{2}.)(\d{4})|"
```

```
\times +
                                                        \Boxdars.loc/test.php
            O ars.loc/test.php
     C \nightharpoonup\blacksquare \blacksquare \blacksquare300% ***
Birinchi sana 01.05.2022. Yana
bir uchun 05.11.2019 tanlandi.
```

```
QODIRBEK MAXAROV 29
```
#### **Regulyar ifoda, namuna, kengaytirish**

#### <?php

```
function camelToUnderscore($string, $delimiter = "_")
\mathcal{L}$pattern = '/(?<=\d)(?=[A-Za-z])|(?<=[A-Za-z])(?=\d)|(?<=[a-z])(?=[A-Z])/';
     return strtolower(preg_replace($pattern, $delimiter, $string));
}
```
echo camelToUnderscore('saLom123');

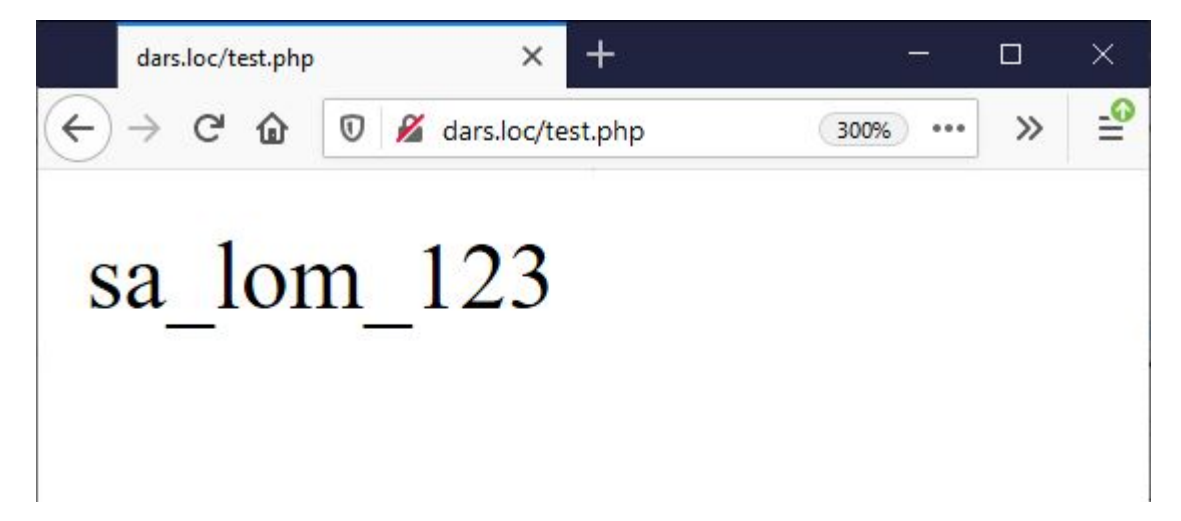

# **Savollar?**

**QODIRBEK MAXAROV 31** 31